## Manipulação de String - 3

## Lidiane e Cristiano 13/09/2018

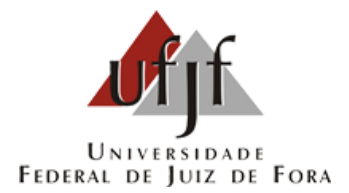

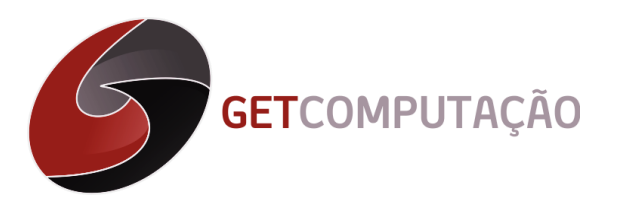

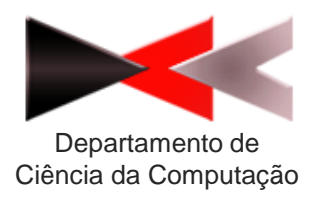

## Problema anterior 2588 - Solução

```
8
      #include<iostream>
Q#include<string>
10using namespace std;
1112\existsint main(){
13<sup>°</sup>string palavra;
1415
          int numLetras = 'z'-'a'+1;
16
          int contador[numLetras];
1718while(cin>>palavra){
19
20
              //Zera contador
              for(int j = 0; j<numLetras; j+1) contador[j] = 0;
2122//Conta num de letras
23
              for (int j = 0; j<palavra.size(); j++) contador [palavra[j]-'a']++;
24
25
26
              int numCorrecoes = 0:
27
              bool achouImpar = false;
28
              for(int j = 0; j<numLetras; j++) {
29
                  if(contador[j]%2 == 1){
30<sup>°</sup>if (!achouImpar)31achouImpar = true;32
                       \text{else}33
                           numCorrecoes++;
34
35
36
37
              cout<<numCorrecoes<<endl;
38
39
40
41
```
# Manipulação de strings

### $\Box$  Percorrer string

```
1// string::begin/end
 2 #include <iostream>
 3 #include <string>
 4
 5
  int main()6
 \overline{7}std::string str ("Test string");
 8
   for (std::string::iterator it=str.begin(); it!=str.end(); ++it)
 9
       std::cout << *it;
10
   std::cout << '\n';
11
12return 0;
13 }
```
# Manipulação de strings

### Concatenar string

```
1// string::push_back
 2 #include <iostream>
 3 #include <fstream>
 4 #include <string>
 5
 6 int main ()
 \overline{7}8
    std::string str;
 9
    std::ifstream file ("test.txt",std::ios::in);
10<sub>1</sub>if (file) { }11while (!file.eof()) str.push_back(file.get());
12\rightarrow13std::cout << str << '\n';
14
    return 0;
15 \}
```
# Manipulação de strings

### ◻ Converter string para inteiro

```
1// stoi example
 2 #include <iostream> // std::cout
 3 #include <string> // std::string, std::stoi
 5 int main ()
6<sub>1</sub>7 std::string str_dec = "2001, A Space Odyssey";
8 std::string str_hex = "40c3";
9 std::string str_bin = "-10010110001";
10 std::string str auto = "0x7f";
1112std::string::size_type sz; // alias of size_t
1314int i dec = std::stoi (str dec, 8sz);15int i hex = std::stoi (str_hex, nullptr, 16);int i_bin = std::stoi (str_bin, nullptr, 2);
16<sup>1</sup>17
    int i auto = std::stoi (str auto, nullptr, <math>\theta</math>):18
19std::cout << str_dec << ": " << i_dec << " and [" << str_dec.substr(sz) << "]\n";
20std::cout << str_hex << ": " << i_hex << '\n';
    std::cout << str_bin << ": " << i_bin << '\n';
2122std::cout << str_auto << ": " << i auto << '\n';
23124 return 0;
25 }
```
## Problema com a Calculadora - URI 2694

URI Online Judge | 2694

### Problema com a Calculadora

Por Neilor Tonin, URI S Brazil

**Timelimit: 1** 

Joãozinho tem que ajudar seu pai. Um relatório específico com alguns números está saindo com caracteres indesejáveis no meio. A ideia é apenas somar os 3 valores que aparecem em cada linha sempre na mesma posição, ignorando as letras e apresentar esta soma. Não existem espaços em branco na linha.

### **Entrada**

A primeira linha de entrada contém um inteiro N (N < 100000). Sequem N linhas com exatos 14 caracteres que devem ser lidas e delas extraídos e somados os três números existentes.

### Saída

Para cada linha de entrada, seu programa deve apresentar um valor numérico inteiro, que é a soma dos 3 números existentes na linha.

## Problema com a Calculadora - URI 2694

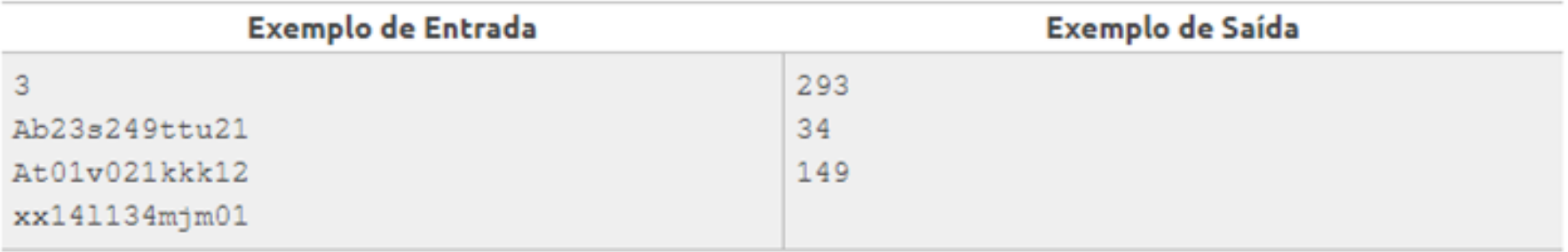

```
#include <iostream>
  \mathbf{1}\frac{3}{4} using namespace std; \frac{594}{4}6
     \existsint main(){
  \overline{7}int n:
  8
           string entrada;
  \overline{9}int soma:
 10string temp;
 1112\sin >> n:
 13<sup>°</sup>for(int i = 0; i < n; i++){
 14\sin >> entrada;
 15
               soma = 0 :
 16
               //Percorre a string
 17for(string::iterator it=entrada.begin(); it!=entrada.end(); ++it){
                   if (*it >= 48 && *it <= 57) {
 18
 19
                       //Concatena o caracter à string existente
 20
                       temp.push back(*it);
 2122else{
 23
                        if (!temp.empty())24
                            //Converte a string para inteiro e acrescenta à soma
 25
                            soma += stoi(temp);
 26
                            //Apaga o conteúdo da string
 27
                            temp.close();
 28
 29
 30<sup>°</sup>31if (!temp.empty())32
                   soma += stoi (temp) ;
 33
                   temp.close();
 34
 35
               \cot < \sin < \sin36
 37
           return 0;38
       ŀ
```
## Huaauhahhuahau - URI 2242

URI Online Judge | 2242

### Huaauhahhuahau

Por Maratona de Programação da SBC 2016 S Brazil

**Timelimit: 1** 

Em chats, é muito comum entre jovens e adolescentes utilizar sequências de letras, que parecem muitas vezes aleatórias, para representar risadas. Alguns exemplos comuns são:

huaauhahhuahau hehehehe ahahahaha jaisjikasjksjiskjakijs huehuehue

Cláudia é uma jovem programadora que ficou intrigada pela sonoridade das "risadas digitais". Algumas delas ela nem mesmo consegue pronunciar! Mas ela percebeu que algumas delas parecem transmitir melhor o sentimento da risada que outras. A primeira coisa que ela percebeu é que as consoantes não interferem no quanto as risadas digitais influenciam na transmissão do sentimento. A segunda coisa que ela percebeu é que as risadas digitais mais engra cadas são aquelas em que as sequências de vogais são iguais quando lidas na ordem natural (da esquerda para a direita) ou na ordem inversa (da direita para a esquerda), ignorando as consoantes. Por exemplo, "hahaha" e "huaauhahhuahau" estão entre as risadas mais engraçadas, enquanto "riajkjdhhihhjak" e "huehuehue" não estão entre as mais engraçadas.

Cláudia está muito atarefada com a análise estatística das risadas digitais e pediu sua ajuda para escrever um programa que determine, para uma risada digital, se ela é das mais engraçadas ou não.

## Huaauhahhuahau - URI 2242

#### **Entrada**

A entrada é composta por uma linha, contendo uma sequência de no máximo 50 caracteres, formada apenas por letras minúsculas sem acentuação. As vogais são as letras 'a','e','i','o','u'. A sequência contém pelo menos uma vogal.

#### Saída

Seu programa deve produzir uma linha contendo um caractere, "S" caso a risada seja das mais engra cadas, ou "N" caso contrário.

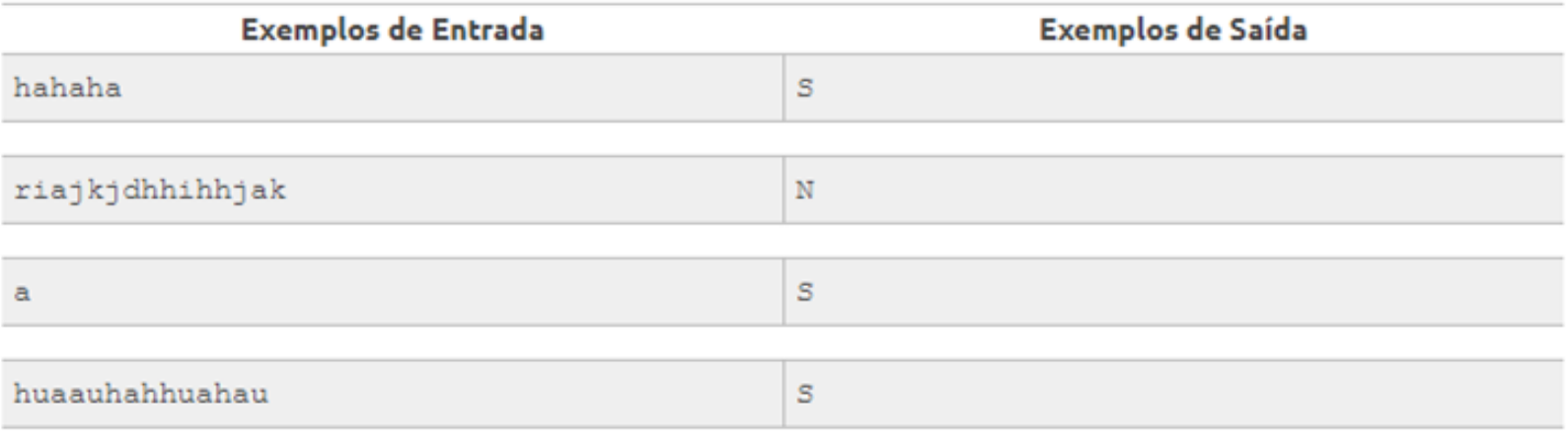

Maratona de Programação da SBC 2016

## Huaauhahhuahau - URI 2242

```
#include <iostream>
 \mathbf{1}2
     #include <string>
 \mathbf{3}#include <algorithm>
 \overline{4}\overline{5}using namespace std;
 6\overline{6}\overline{7}\text{Hint} \cup \text{1}8
           string entrada;
 \overline{9}string vogais;
10string vogaisReversa;
11string resposta;
12
           while (cin \gg entrada) {
     皇
13for(int i = 0; i < entrada.size(); i++){
14
                     \textbf{if}(\text{entrad}[i]) == 'a' || \text{entrad}[i]) == 'e' || \text{entrad}[i]] == 'i' || \text{entrad}[i]] ==15
                          vogais.push back(entrada[i]);
16
17
18
                voqaisReversa = vogais;19
                reverse(vogaisReversa.begin(), vogaisReversa.end());
20
                if(vogais == vogaisReverse) {
21resposta = 'S;
22\text{else}23
                     resposta = 'N';24
25
26
           cout << resposta << endl;
27
           return 0;28
```